# **Exploiter les données pour l'analyse d'impact :** Module 2

Winnie Chan, Division de l'analyse sociale et de la modélisation

Chantal Poirier, Centre de intégration et du développement des données sociales

March 21, 2024

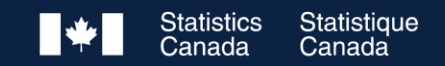

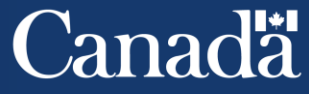

# **Combler les lacunes en matière de données et les couplages d'enregistrements**

- Pour combler les lacunes en matière d'information pour l'analyse d'impact, il pourrait être nécessaire de créer de nouveaux couplages d'enregistrements
- Problèmes administratifs/échéancier à prendre en compte :
	- Acquisition de données (devra suivre les processus du dépositaire et du demandeur de données)
	- Approbation du couplage de données (peut comprendre une évaluation des facteurs relatifs à la vie privée et une évaluation de l'origine ethnique des données)
	- Élaboration de règles de publication et de vérification
	- Interopérabilité des données

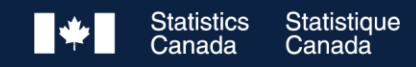

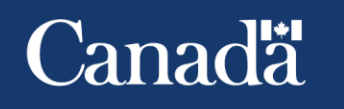

#### **Environnement de couplage de données sociales (ECDS)**

Couverture: base de données historiques de Canadiens et Canadiennes construite en combinant des fichiers de données administratives (dépôt d'enregistrements dérivés DED)

Plus de 160 sources de données déjà appariées

Facilite la création d'ensembles de données couplées à des fins d'analyse sociale.

#### Opportunités analytiques:

- Utilise des données administratives et d'enquêtes existantes pour répondre à d'importantes questions de recherche et éclairer les politiques socioéconomiques.
- Permet de générer de nouvelles informations sans collecte de données supplémentaires

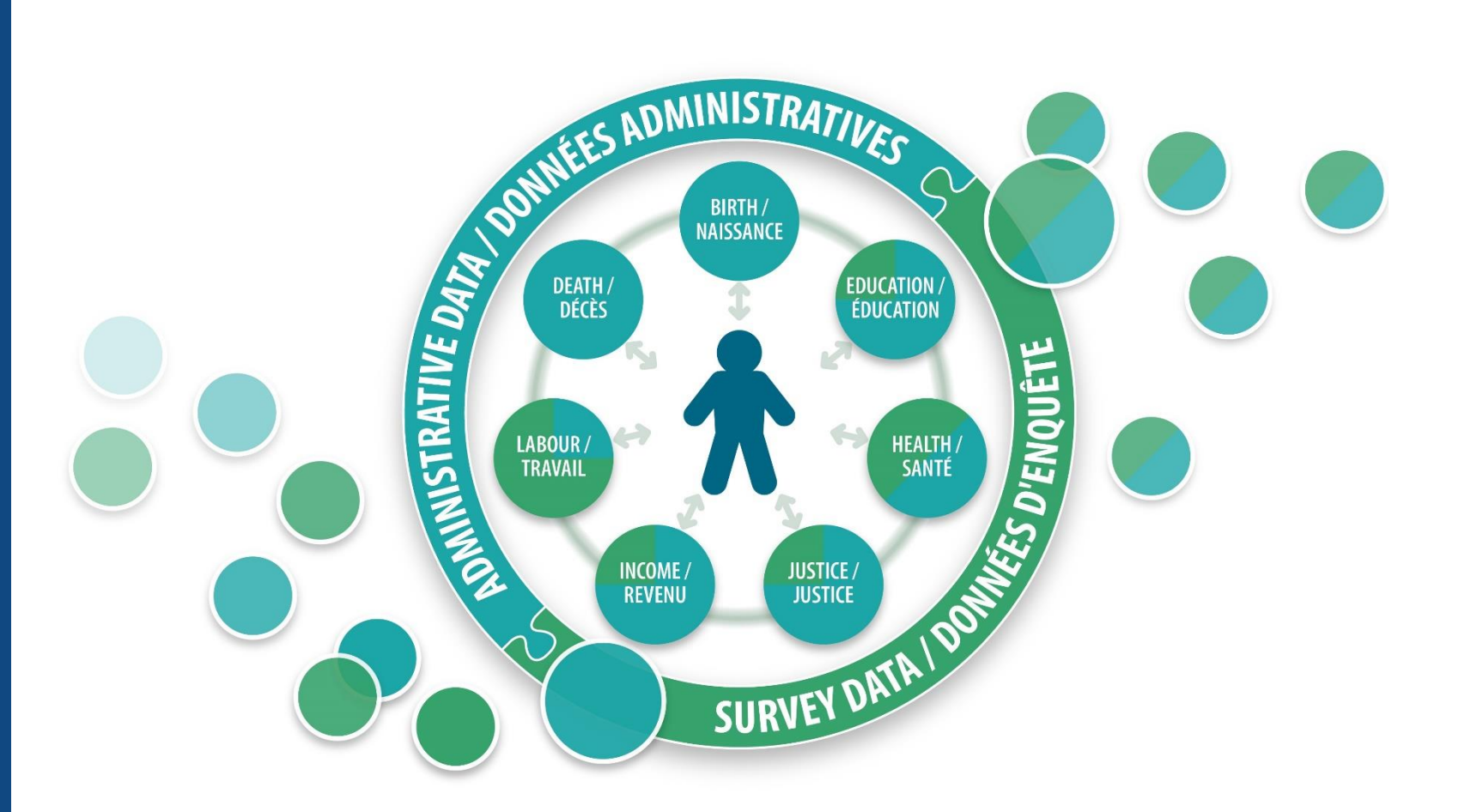

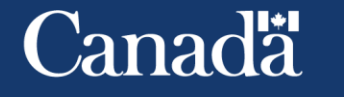

Statistique Statistics Canada

### **Valorisez les données avec l'ECDS**

Réduit les coûts d'un projet de recherche.

Approche d'appariement de données standardisée

Réduit le fardeau de réponse.

Utilise des données administratives et d'enquêtes existantes pour répondre à d'importantes questions de recherche et éclairer les politiques socio-économiques.

Génère de nouvelles informations sans qu'il soit nécessaire de faire la collecte de données supplémentaires.

Les fichiers de l'ECDS sont couplés une seule fois et les résultats sont réutilisés pour créer les fichiers d'analyse.

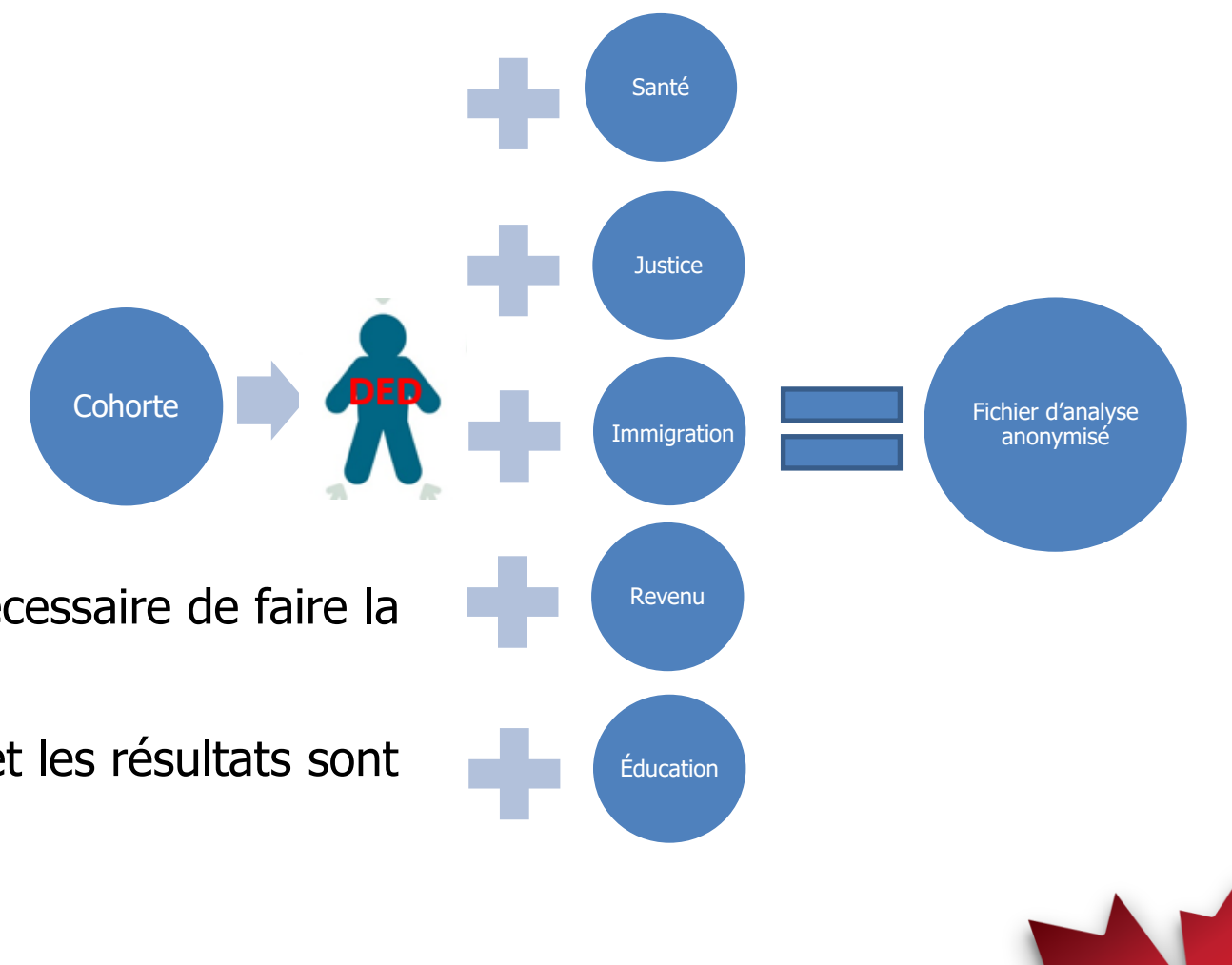

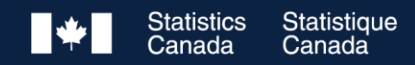

4

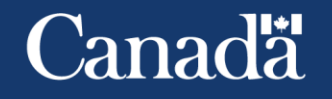

#### <sup>5</sup> **Collaborer avec l'ECDS**

**Les projets d'appariement de microdonnées sont des projets complexes.**

**Collaboration entre les clients, les experts sujet-matière de Statistique Canada, l'équipe de l'ECDS et les experts en accès aux données.**

**Chaque étape nécessite du temps, des coûts et des ressources. Les travaux ne seront pas terminés en un mois.**

#### **Pour débuter:**

- Avez-vous une question de recherche claire?
- Pouvez-vous démontrer comment l'intérêt public est servi par votre projet ?
- Pouvez-vous expliquer pourquoi le couplage constitue le meilleur moyen d'atteindre ce bénéfice pour le public ?
- Les données sont-elles **déjà disponibles à StatCan** ou un **processus d'acquisition de données** devra-t-il être lancé?
- Si un nouveau fichier doit être acquis, contient-il des identifiants personnels de bonne qualité pour permettre le couplage des enregistrements ? Avez-vous la permission de partager le fichier avec StatCan?
- Comment comptez-vous accéder aux microdonnées liées ?

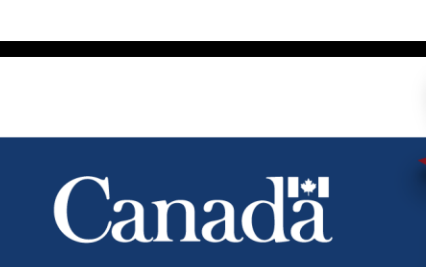

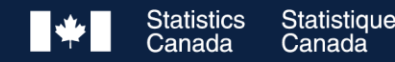

### **Collaborer avec l'ECDS Comment ça fonctionne?**

6

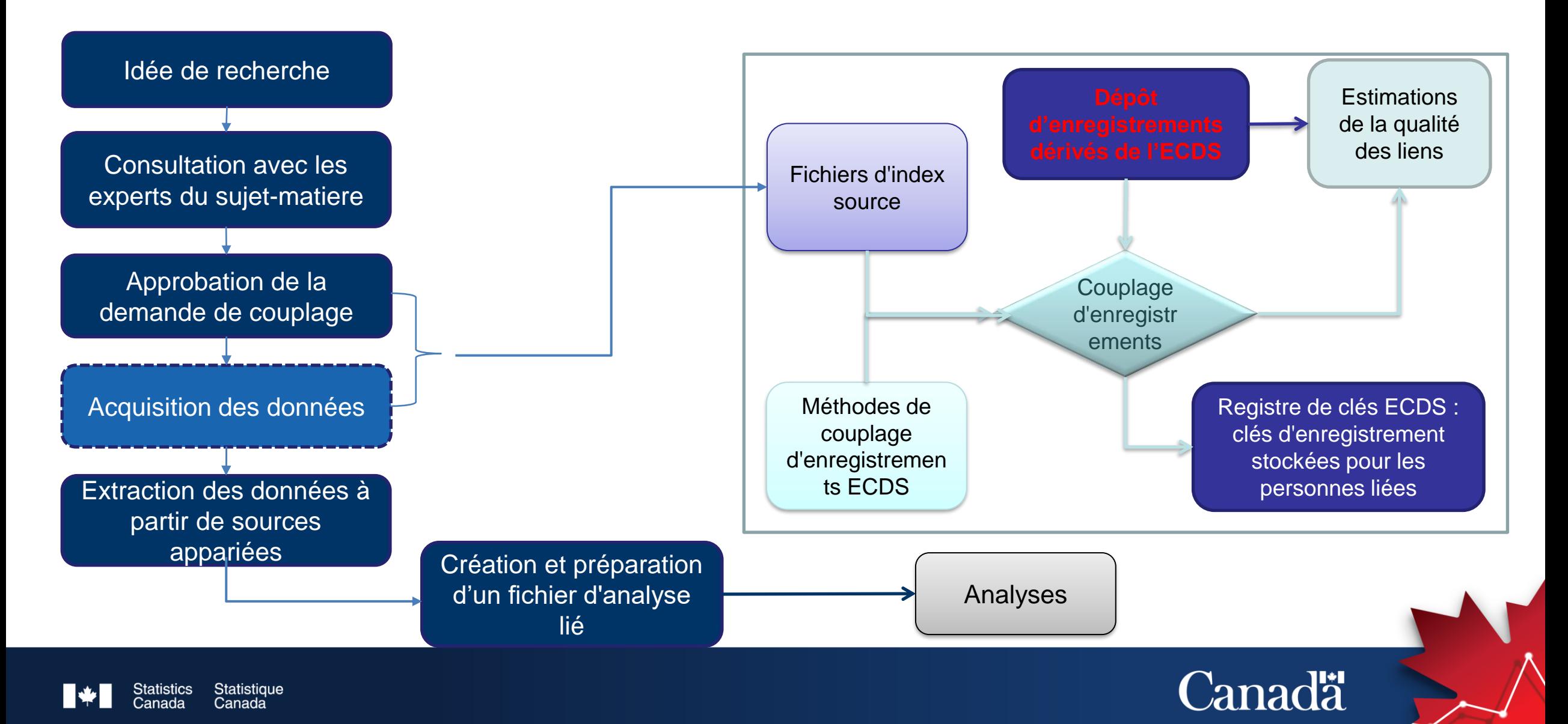

### **L'ECDS dans les données à Statistique Canada**

Base de données longitudinales sur les immigrants (BDIM)

Plateforme longitudinale entre l'éducation et le marché du travail (PLEMT)

Cohortes santé et environnement du recensement canadien (CSERCan)

**Base de données relationnelle sur la justice pénale (BRJP)**

Recensement de la population

Enquête sur la sécurité financière (ESF)

Enquête sur la santé dans les collectivités canadiennes (ESCC)

Enquête sociale générale (ESG)

Enquête sociale canadienne (ESC)

[Environnement de couplage de données sociales \(ECDS\) \(statcan.gc.ca\)](https://www.statcan.gc.ca/fr/ecds/index)

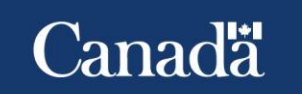

7

#### **Projets d'appariement de microdonnées en collaboration avec l'ECDS**

- ➢ **Couplage des données de l'Enquête sur les modes de garde avant et après l'école au Canada (EMGAAEC) à celles du fichier des familles T1 de 2020, du fichier de l'Allocation canadienne pour enfants (ACE) de 2021-2022 et de la Base de données longitudinales sur l'immigration. (007-2023)**
- ➢ **Exploration des caractéristiques démographiques et socioéconomiques associés aux condamnations criminelles répétées chez les délinquants sous surveillance dans le cadre d'un programme de services correctionnels (005- 2022)**
- ➢ **Évaluation des répercussions de la pandémie de COVID 19 et des programmes de soutien financier sur les inégalités sociales en santé mentale au Canada (008-2022)**
- ➢ **Analyse approfondie des résultats en matière de santé et de criminalité des participants admissibles au programme Passeport pour ma réussite (033-2021)**
- ➢ **Projet de collecte de données sur les opioïdes et d'intervention communautaire de Surrey : couplage des données sur les opioïdes à Surrey avec les données sur le revenu, la santé et l'immigration. (008-2018)**

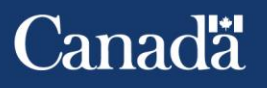

### Merci!

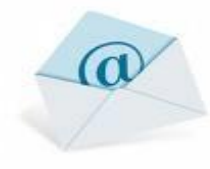

[Winnie.Chan@statcan.gc.ca](mailto:Winnie.Chan@statcan.gc.ca)

[Chantal.Poirier@statcan.gc.ca](mailto:Winnie.Chan@statcan.gc.ca)

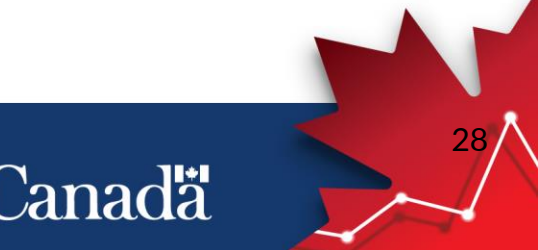

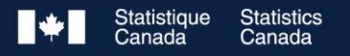

## **Restez branchés!**

[Application StatsCAN](https://www.statcan.gc.ca/fr/rb/applications-mobiles) Balado [Hé-coutez bien!](https://www.statcan.gc.ca/fr/rb/balados) [StatsCAN Plus](https://www.statcan.gc.ca/o1/fr/plus)

[Le Quotidien](https://www150.statcan.gc.ca/n1/dai-quo/index-fra.htm)

[Site Web](https://www.statcan.gc.ca/fr/debut)

Enquêtes [et programmes statistiques](https://www.statcan.gc.ca/fr/enquetes)

[Centre de service de données](https://www.statcan.gc.ca/fr/csd)

[Mon StatCan](https://www.statcan.gc.ca/msc/fr/monstatcan/a-propos)

# 

**Vous avez des questions?** Contactez-nous : [infostats@statcan.gc.ca](mailto:infostats@statcan.gc.ca)

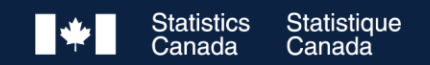

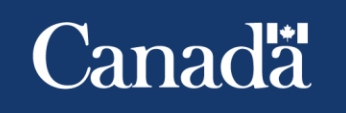

## **Statistique Canada – Votre organisme national de statistique**

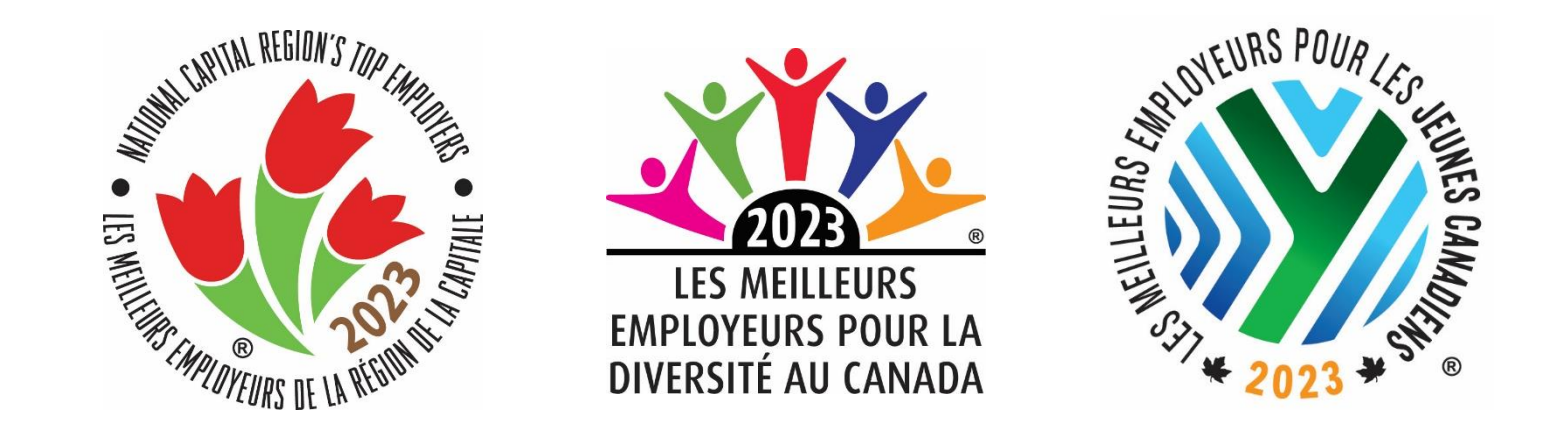

Éclairer grâce aux données, pour bâtir un Canada meilleur

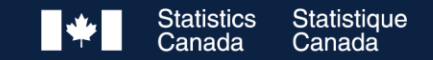

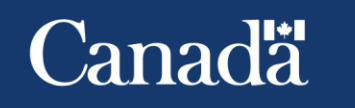